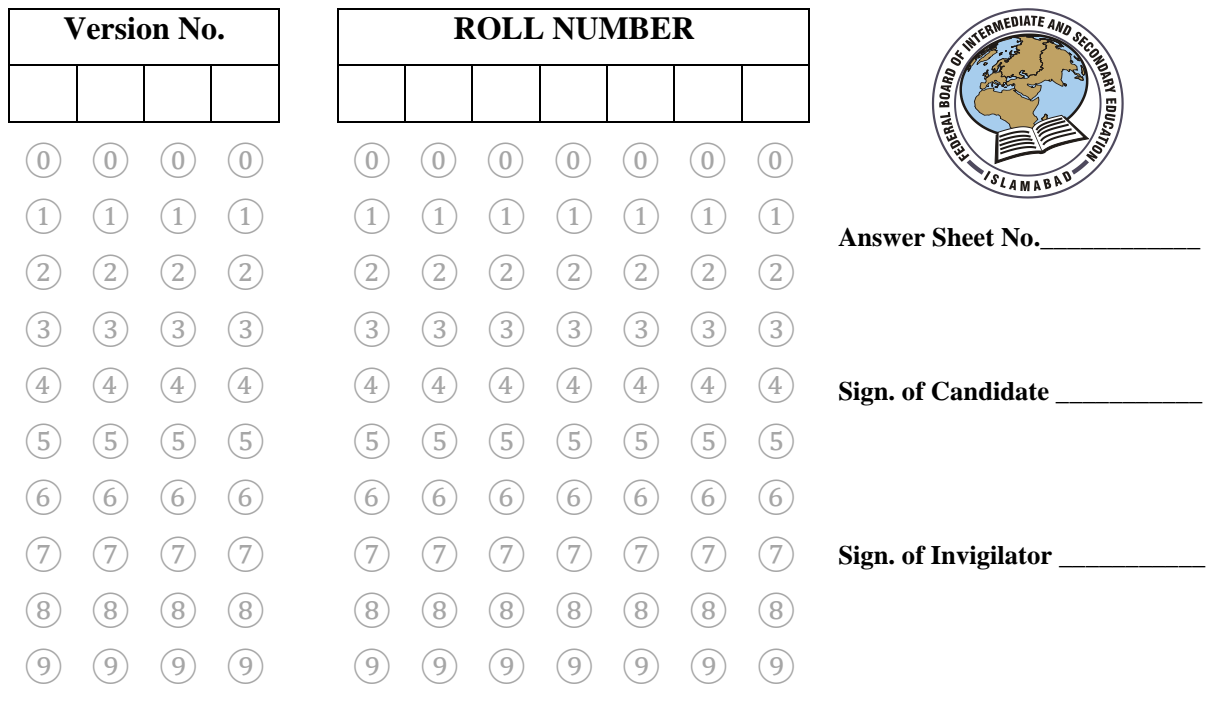

### **Media Production SSC–II SECTION – A (Marks 06) Time allowed: 10 Minutes**

Section – A is compulsory. All parts of this section are to be answered on this page and handed over to the Centre Superintendent. Deleting/overwriting is not allowed. **Do not use lead pencil.**

### **Q.1 Fill the relevant bubble for each part. All parts carry one mark.**

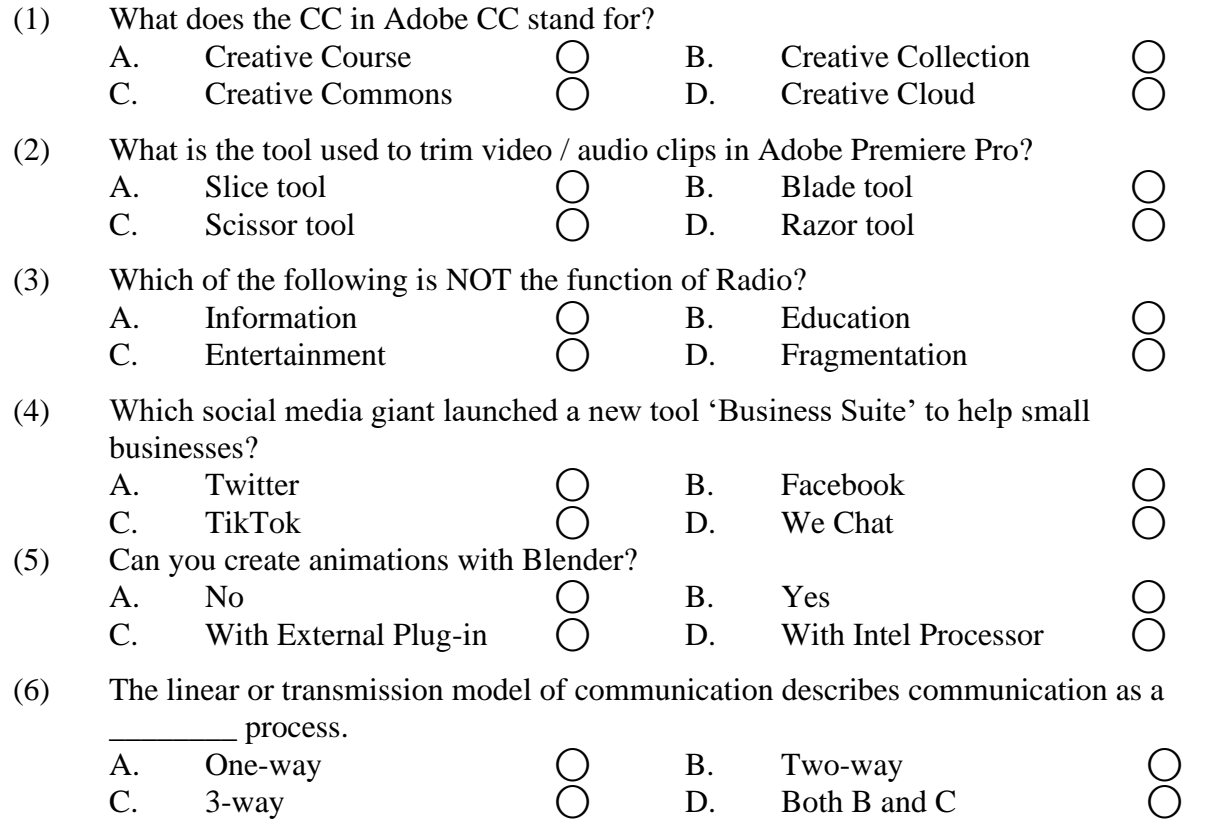

\_\_\_\_\_\_\_\_\_\_\_\_\_\_\_

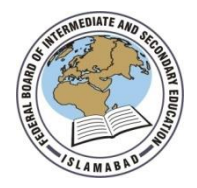

# Time allowed: 2.00 hours Total Marks: 24

Note: Answer any seven parts from Section 'B' and attempt any two questions from Section 'C' on the separately provided answer book. Write your answers neatly and legibly.

# **SECTION – B** (Marks 14)

- Q.2 Attempt any **SEVEN** parts from the following. All parts carry equal marks. Be brief and to the point. (7  $\times$  2 = 14)
	- i. How you can setup the workplace in Adobe Audition?
	- ii. Explain use of adobe premiere pro.
	- iii. Enlist types of NEWS.
	- iv. Define Social Media.
	- v. Define Node, Mesh and Vertices with reference to Adobe Blender.
	- vi. What is Effective communication.
	- vii. How can you explain time management?
	- viii. Which mode is best for forensic sound removal in Adobe Audition?
	- ix. What is the difference between print and broadcast?
	- x. Define Advertisement in your own words.

## **SECTION – C** (Marks 10)

- **Note:** Attempt any **TWO** questions. All questions carry equal marks.  $(2 \times 5 = 10)$
- **Q.3** Explain types of TV channels in Pakistan.
- **Q.4** What is business page setup? Explain page promotion.
- **Q.5** Describe Scope of 3D Modeling and its uses.

**\* \* \* \* \***